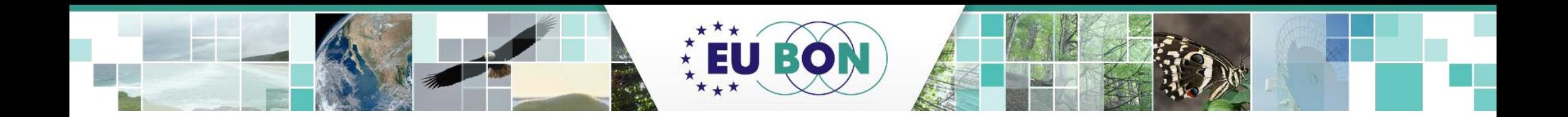

# **The European Biodiversity Observation Network**

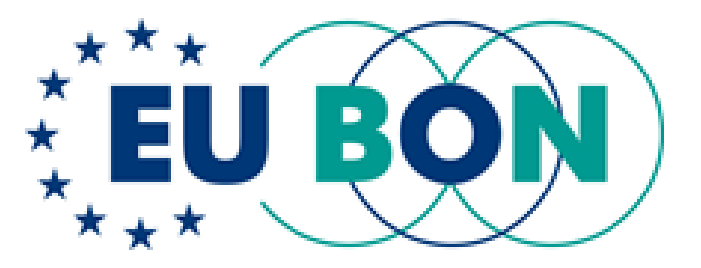

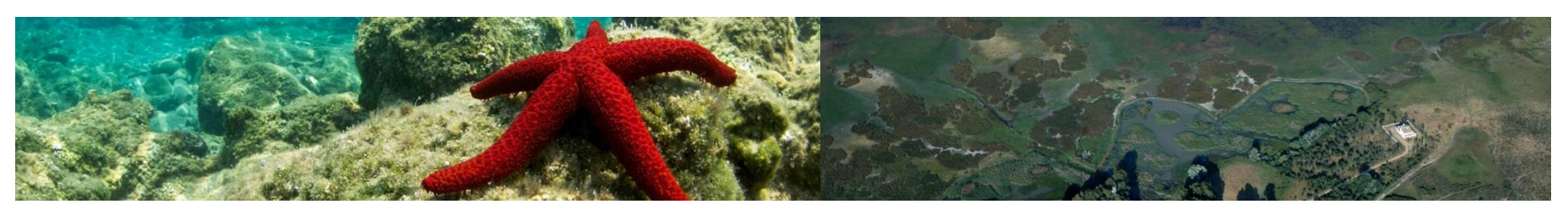

### *Florian T. Wetzel, Anke Hoffmann, Christoph L. Häuser*

*Museum für Naturkunde Berlin - Leibniz Institute for Evolution and Biodiversity Science*

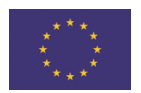

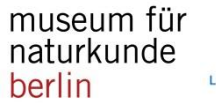

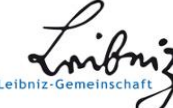

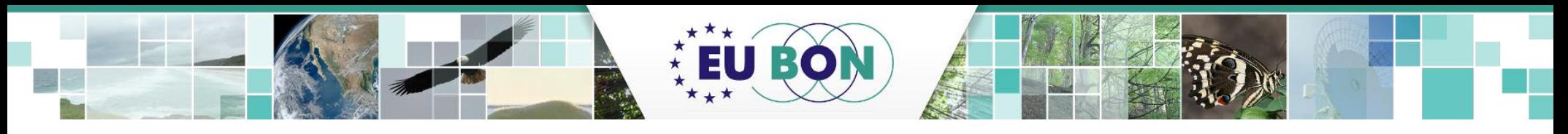

# **EU BON and GEO**

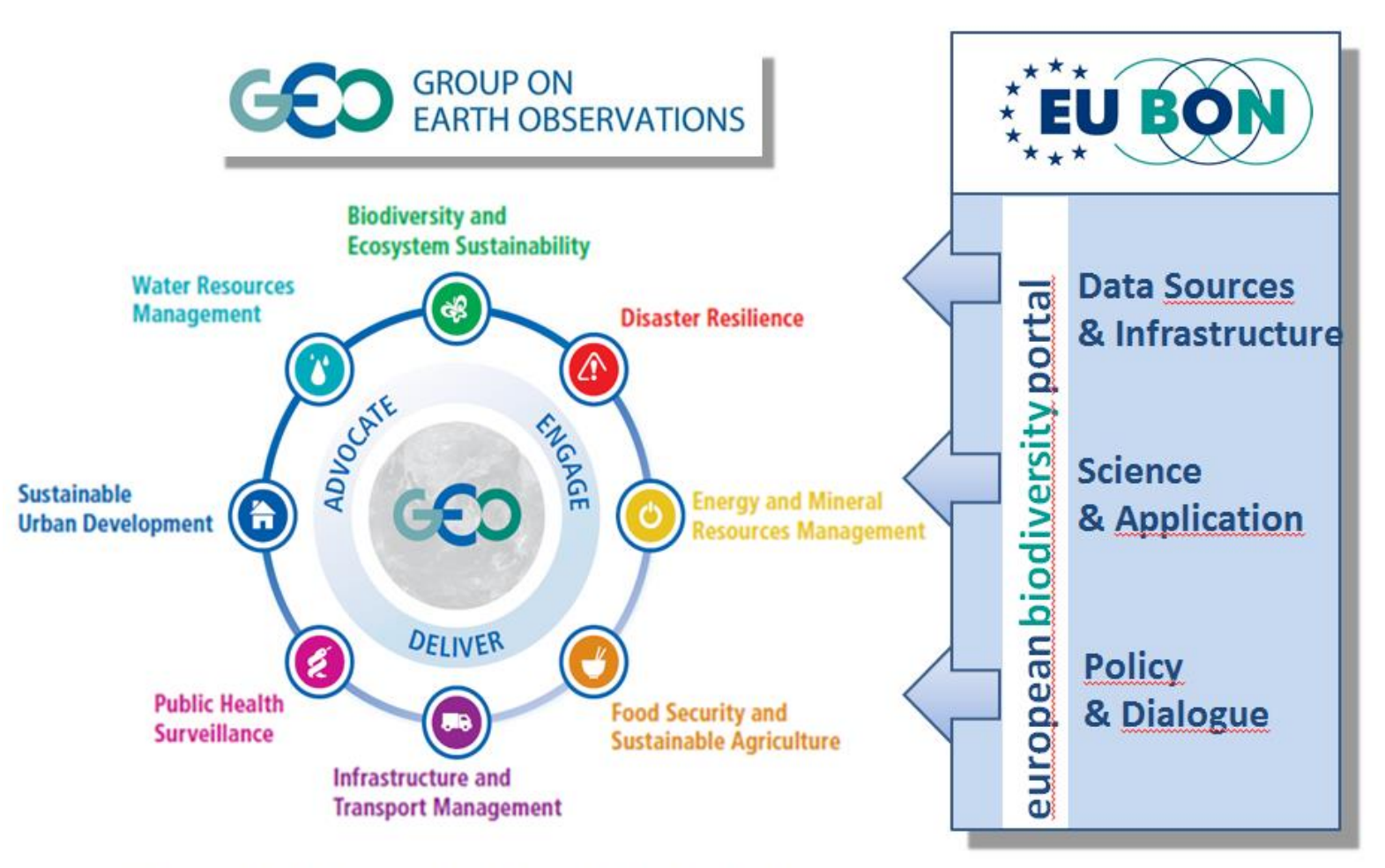

credits: Presentation Barbara J. Ryan, GEO Secretariat, Florian Wetzel

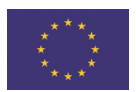

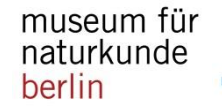

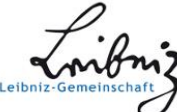

# **EU BO**

# **The landscape of national & regional BONs**

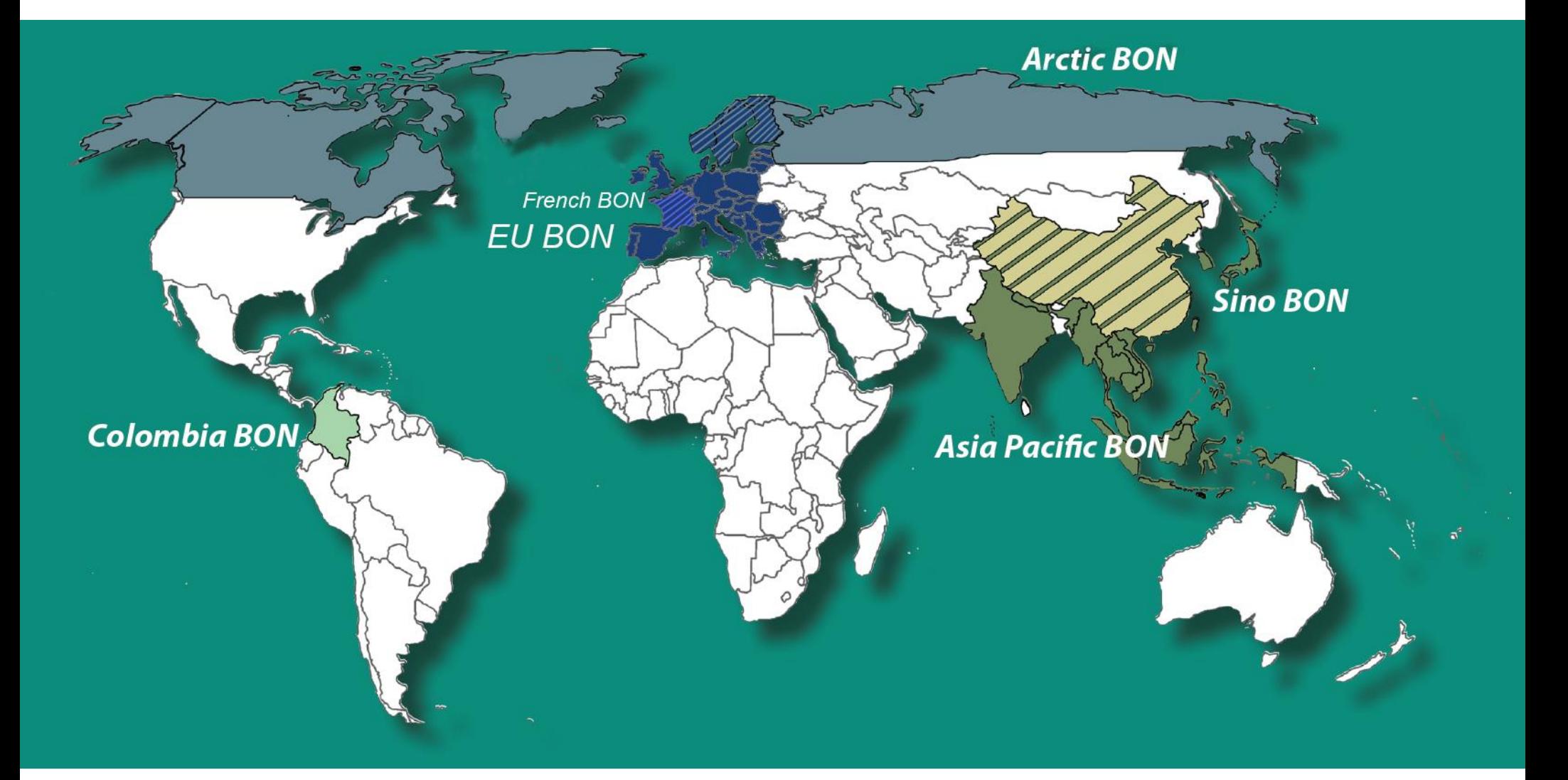

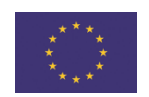

*Source*: Map by **GEO BON**, adjusted

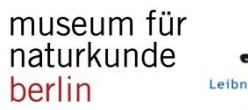

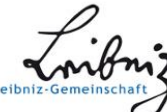

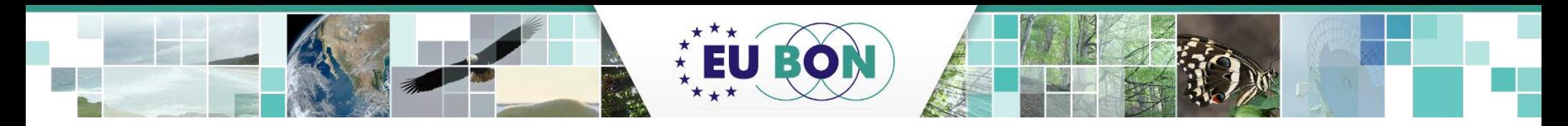

## **The biodiversity-challenge: integration of bio***diversity* **data**

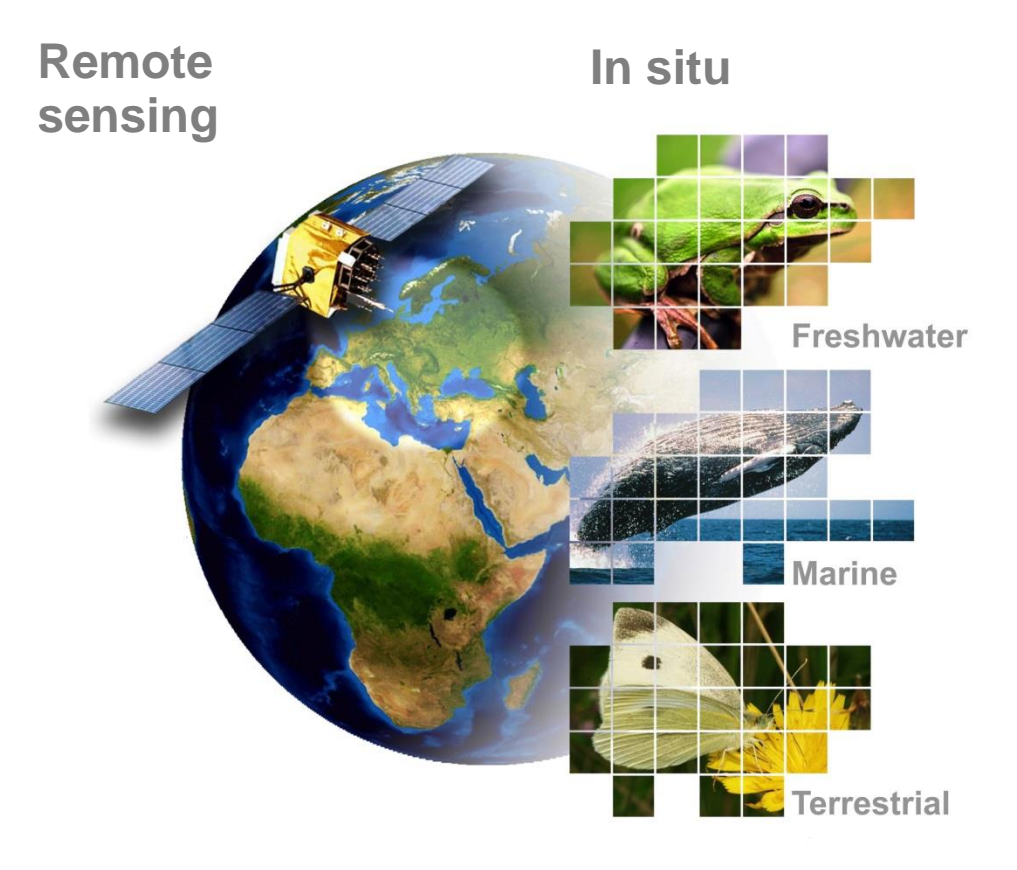

### **Specific challenges (i.p. in situ) :**

### **Integration:**

- + data standards, interoperability
- + analysis, interpretation, tools [indicators, patterns and trends]
- + common recording & monitoring schemes
- + information dissemination
- + science policy interface(s)!

Images: Mihai Tamsila, Wanetta Ayers, Johannes Penner

### **Key features of EU BON:**

Delivery of **integrated**, near-real-time relevant **data,** both from **on-ground observation** and **remote sensing,** to various stakeholders and end users, ranging from local to global levels.

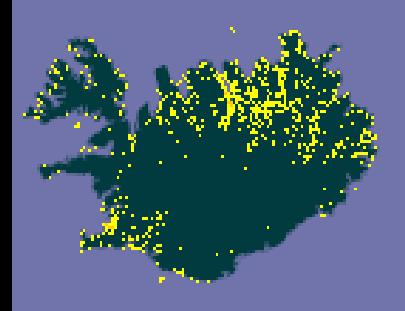

Fragmented data from GBIF, visualising data gaps, + needs for common data recording standards

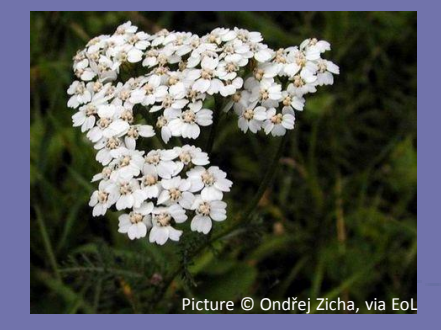

*Achillea millefolium*

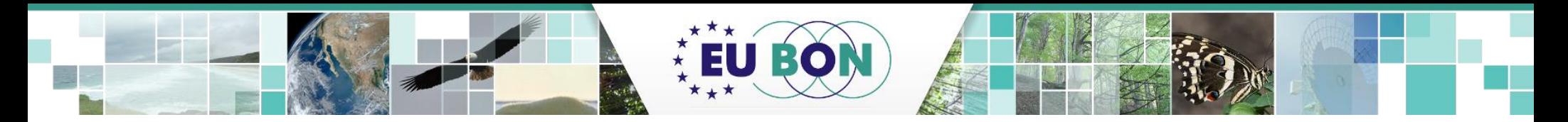

# **EU BON - key information**

### **EU BON facts:**

- **EU FP7** collaborative project
- **31 partners** (18 countries)
- **Coordination:** Museum für Naturkunde Berlin
- **Project duration:** 54 months; 2012-2017
- **EC contribution:** 9 mio Euro

**EC FP7 - Cooperation Theme 6 "Environment (incl. climate change)". Call** ENV.2012.6.2-2: Assessing global biological resources: the European contribution to the Global Earth Observation Biodiversity Observation Network (GEO BON)

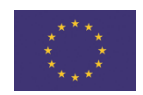

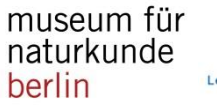

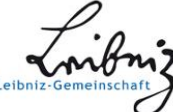

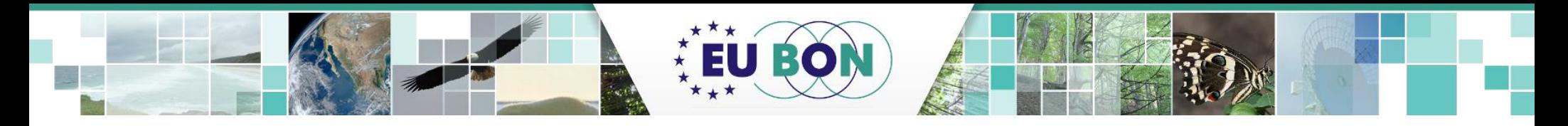

### **EU BON workflow and organization**

### **EU BON**

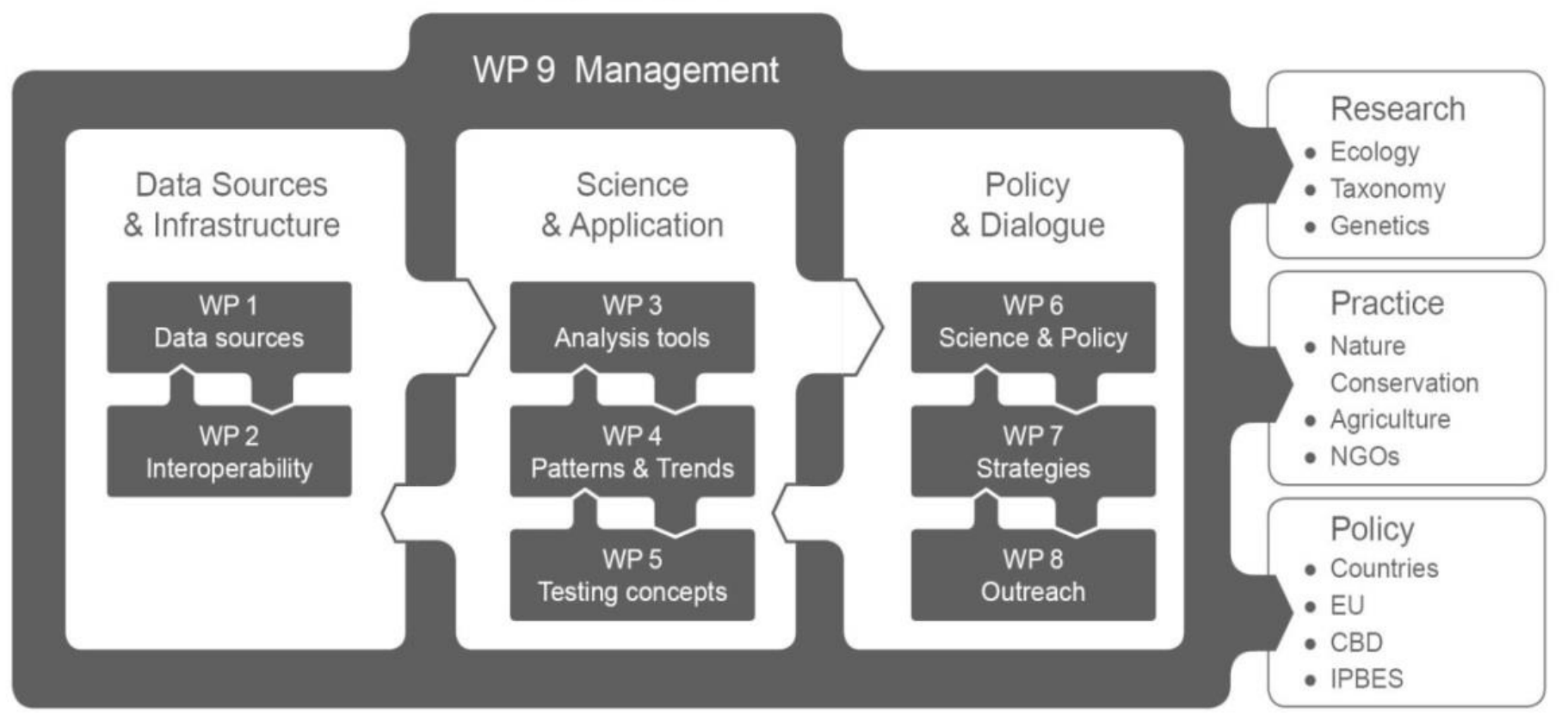

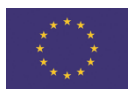

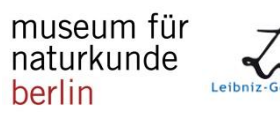

- 1.Sierra Nevada (Spain, LTER) terrestrial
- 2.Doñana (Spain, LTER) terrestrial
- 3.Rhine-Main Observatory (Germany, LTER) - freshwater 4.Amvrakikos (Greece) - marine

### Additional sites

- INPA-Brazil (Amazonia)
- Mercantour National Park (France)
- Alpi Marittime Park (Italy)

**Doñana**

 $1.8<sub>n</sub>$ 

Estación<br>Biológica<br>**Doñana** 

- HaMAARAG (Israel's National Assessment Program)

**EU BON test sites** EU BON testing & validation of concepts, tools, services

### **Rhine-Main Observatory**  $\bullet$

**Amvrakikos**

world of biodiversity

### **Sierra Nevada** ugr

1000 km

U BO

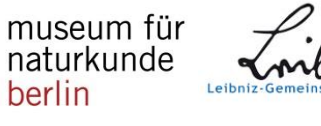

berlin

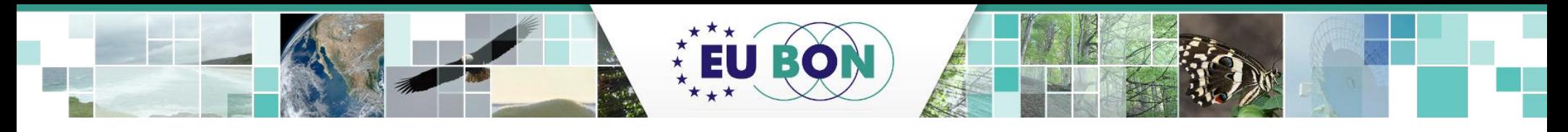

# **EU BON Products**

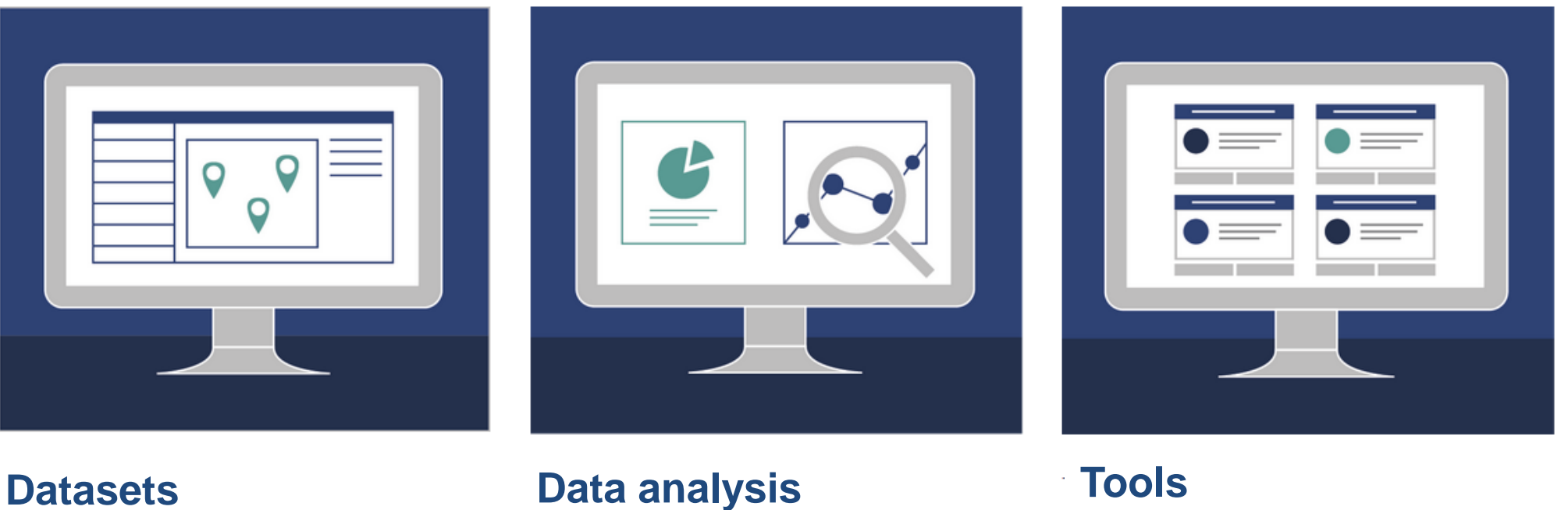

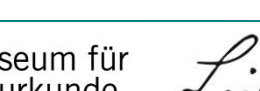

Credits:Pensoft

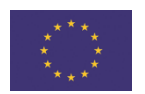

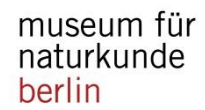

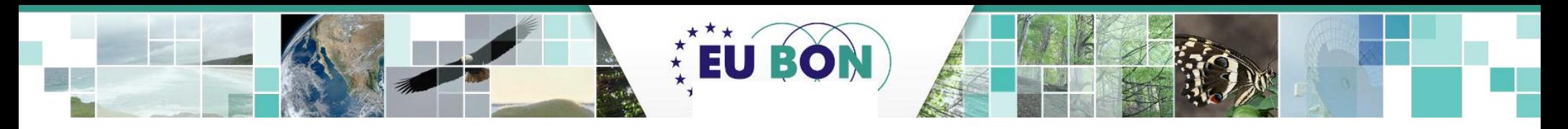

# **Work program & key outputs**

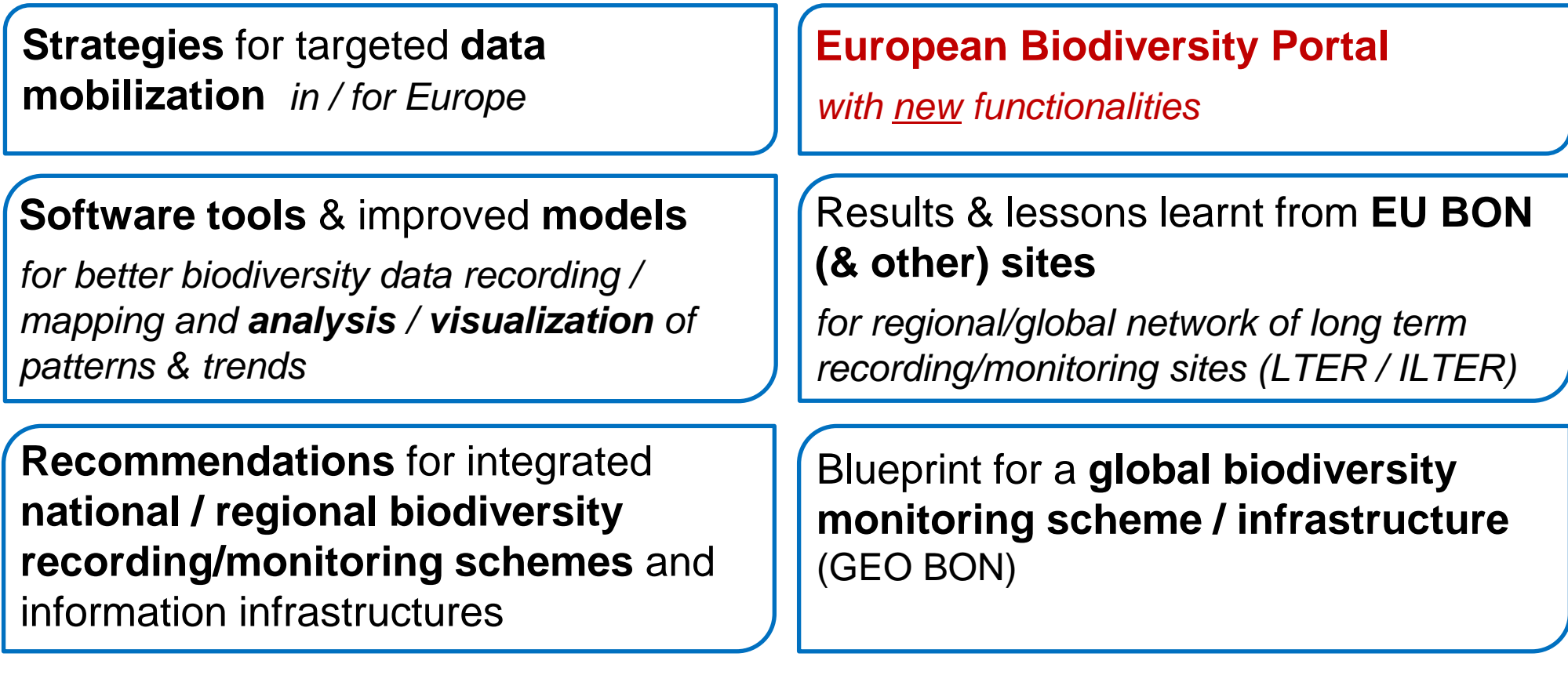

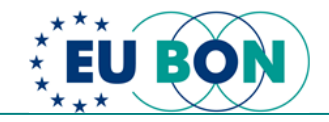

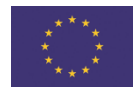

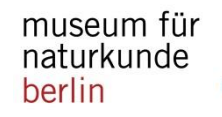

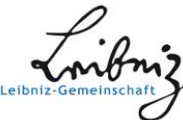

# **Enhance discoverability of in-situ data**

EU BO

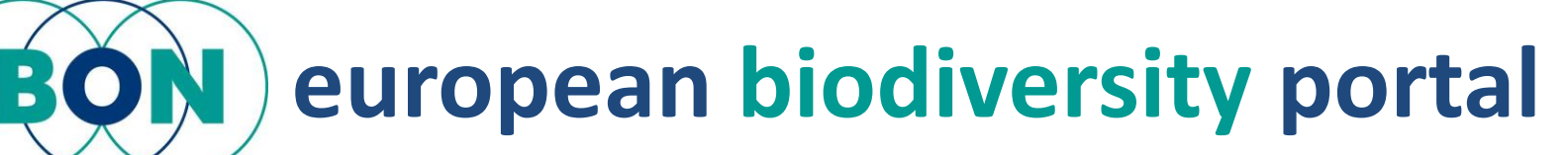

<http://beta.eubon.ebd.csic.es/home>

- offers EU BON derived products, tools and knowledge
- communication interface between biodiversity researchers, data repositories, interested communities and policy makers.
- make biodiversity data and information discoverable, accessible and digestible

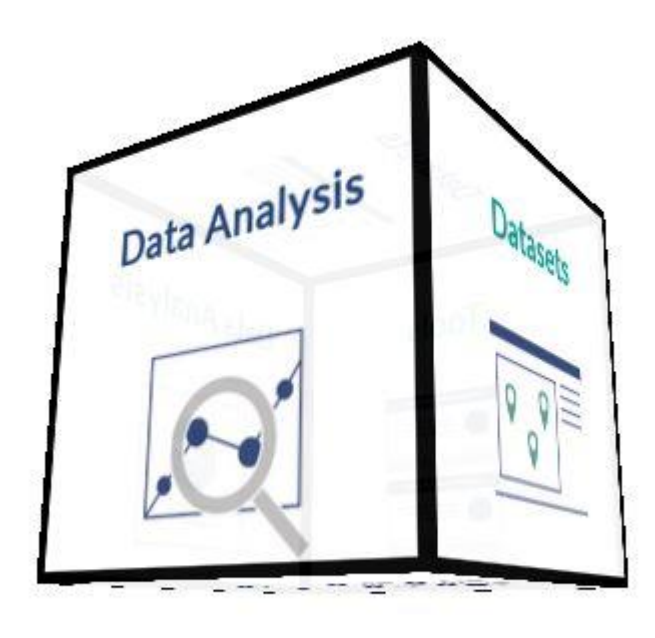

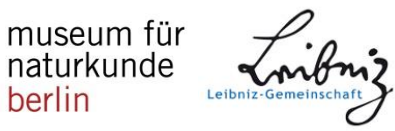

herlin

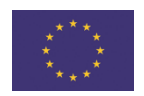

# **Spatial Dataset Browser**

**BO** 

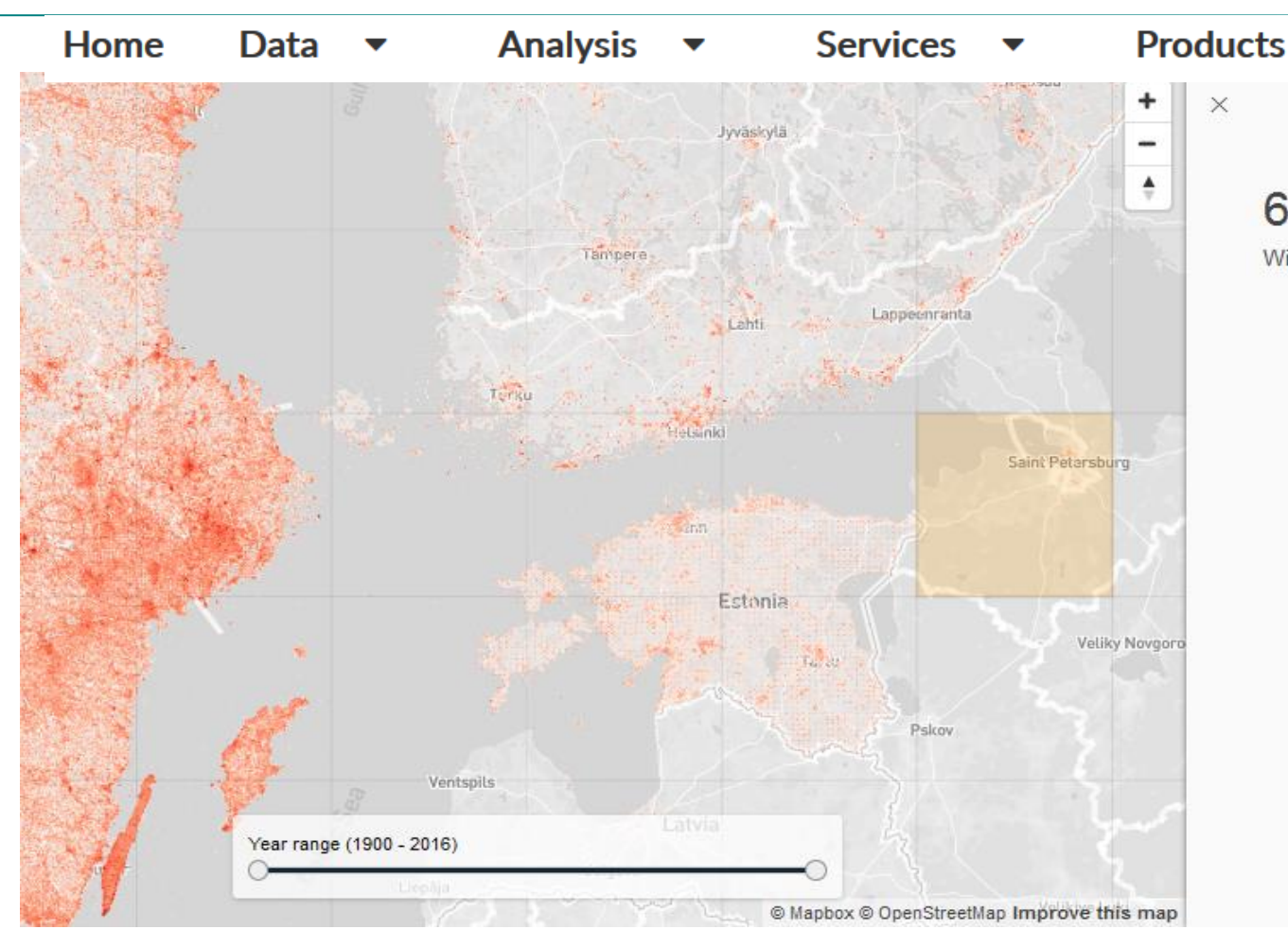

**Citizen Science** 62 datasets in this area With data from 1900-2016 • Amphibian specimens • Ascomycetes of Russian Fennoscandia

- · Australia's Virtual Herbarium
- Australian National Herbarium (CANB)
- · Botanical Museum, Copenhagen, the Phycology Herbarium
- · Botany (UPS)
- Bryophyte herbarium, Trondheim (TRH)
- CAS Ichthyology (ICH)
- Collection Ornithologie SNSD
- Entomological Collections (NHRS), Swedish Museum of Natural History (NRM)
- EOD eBird Observation Dataset
- Estonian University of Life Sciences
- · Fungus Collections at Staatliches Museum für

helps to identify and access datasets of interest when generating Essential Biodiversity Variables (EBVs) for species distribution

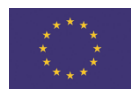

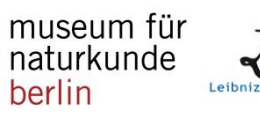

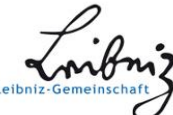

# **Species Population Trends Browser**

**BO** 

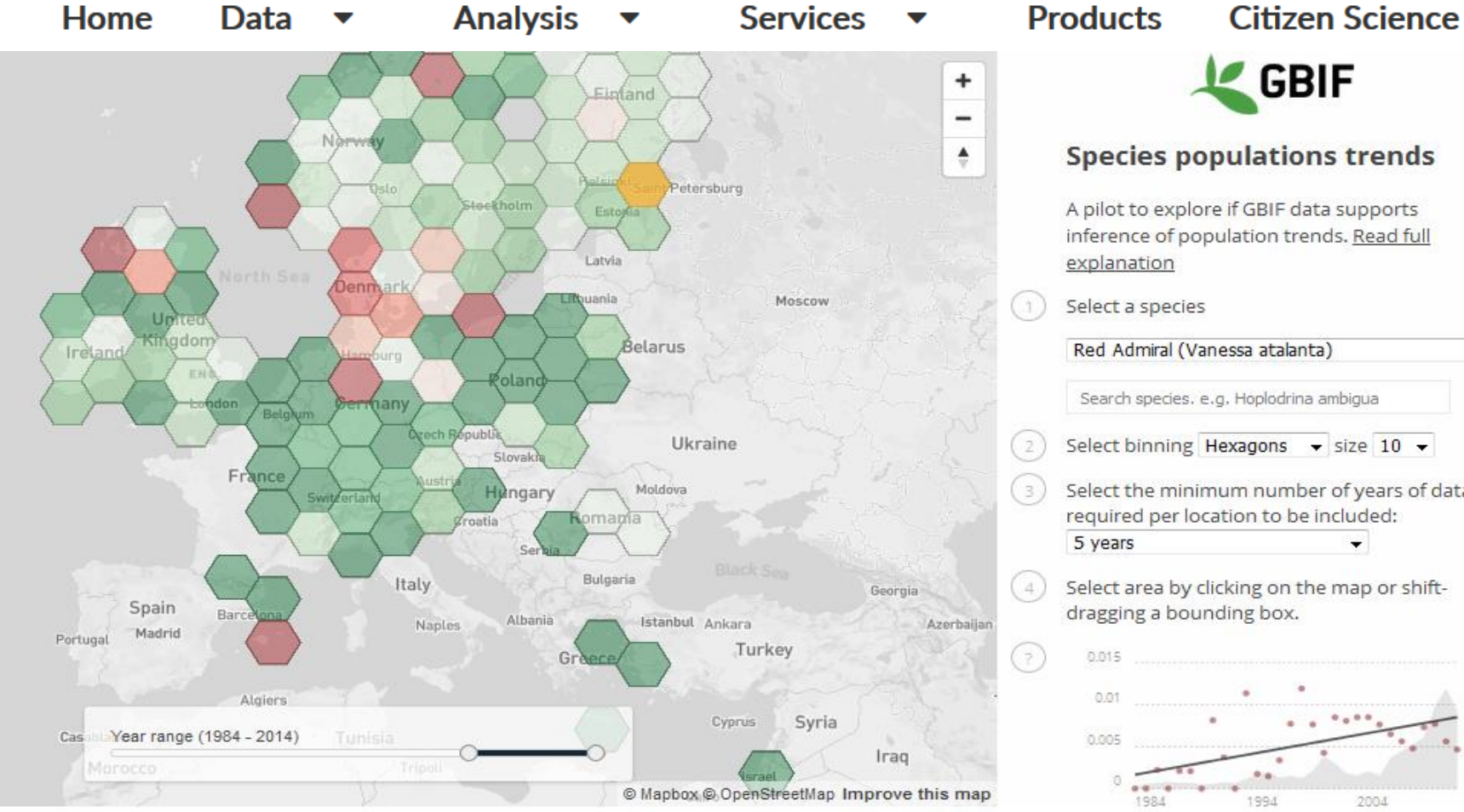

helps to analyse species trends in GBIF mediated data. Example: the butterfly species 'Red Admiral' *Vanessa atalanta*,

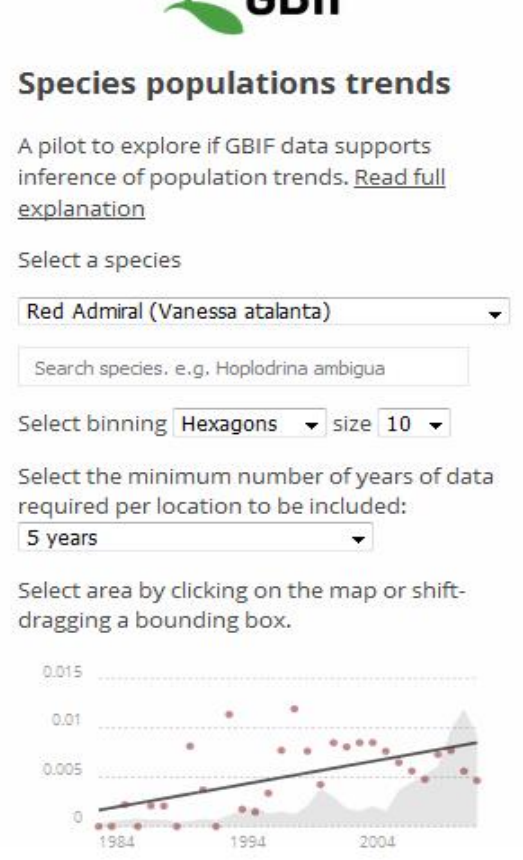

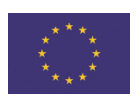

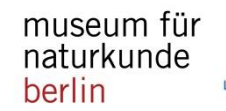

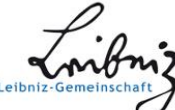

# EU BOI

## **EuMon – Metadata on in-situ monitoring**

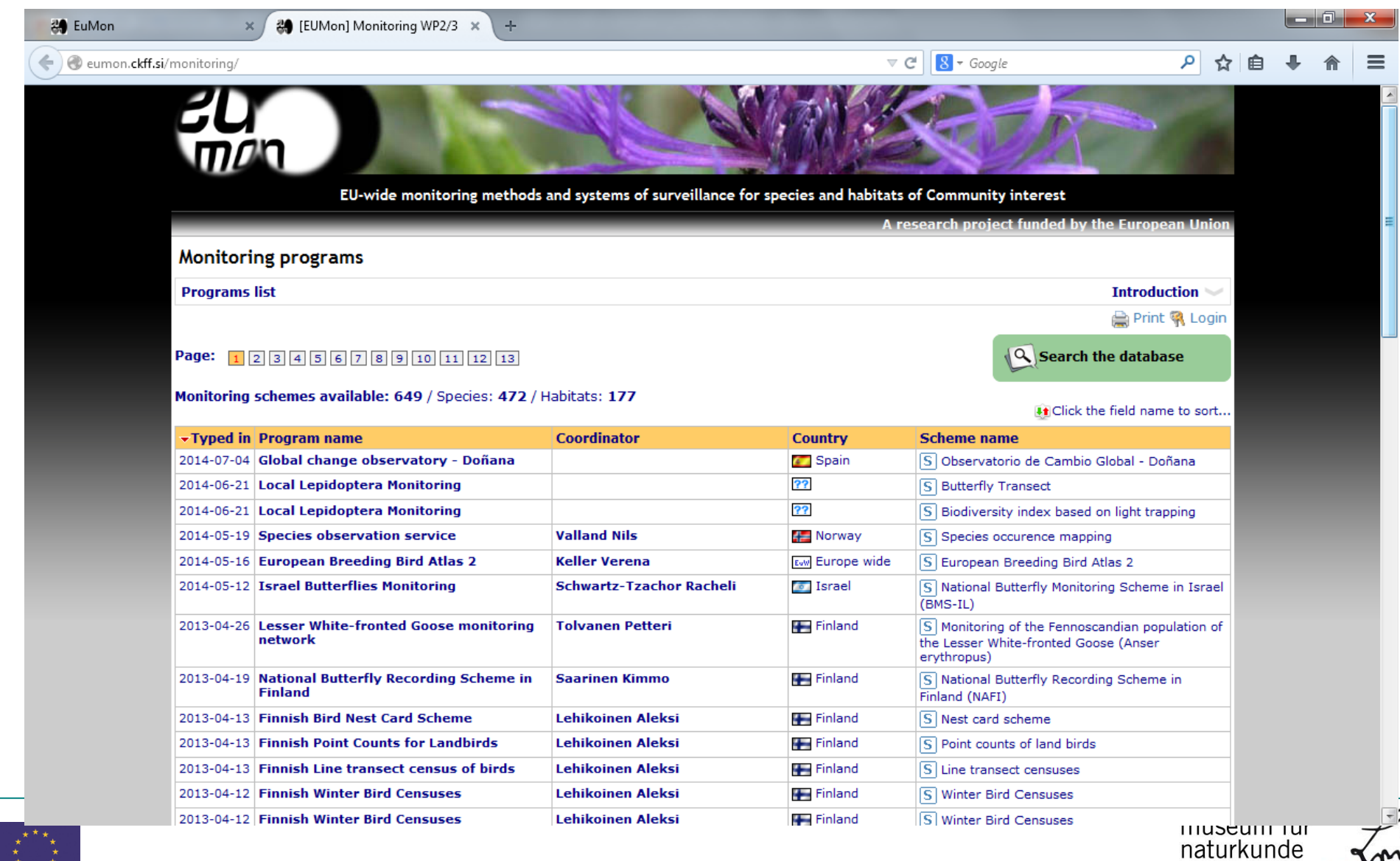

berlin

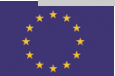

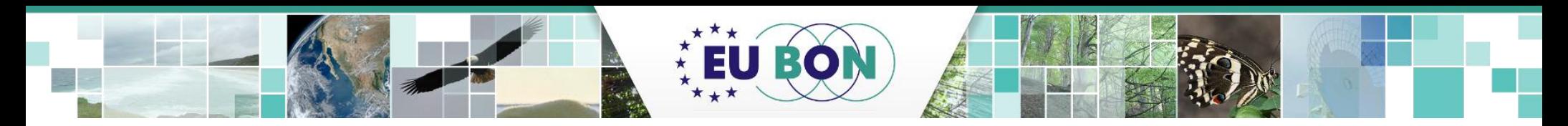

# **In-situ data mobilisation & curation**

### **PlutoF** – web workbench, provides tools for the full data lifecycle in one place

- provides a module to create Citizen Science projects for biodiversity data mobilization
- it allows to manage and optimize CS workflow for collecting, analyzing and publishing data
- data curation functionalities
- includes mobile apps for observation records
- the database is compatible with Darwin Core standards and can be published through the GBIF IPT (Integrated Publishing Toolkit)

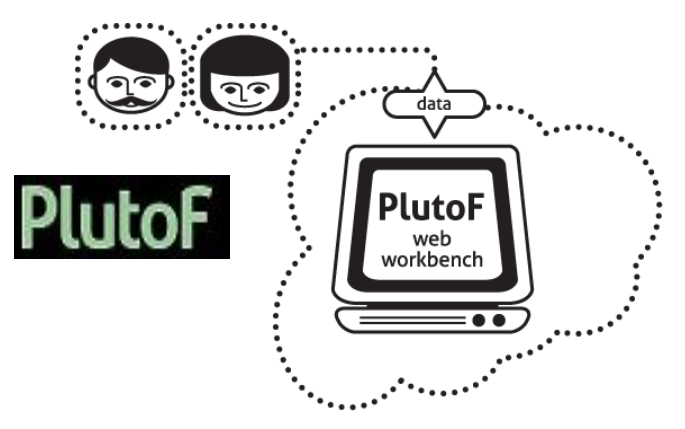

**https://plutof.ut.ee**

Workbench for data collection and curation and to share, analyse and publish biology-related databases and projects.

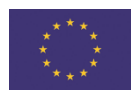

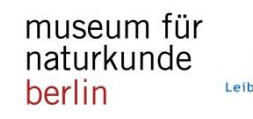

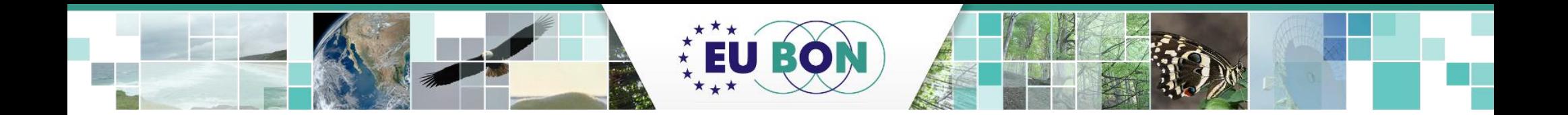

# *Thank you very much for your attention!*

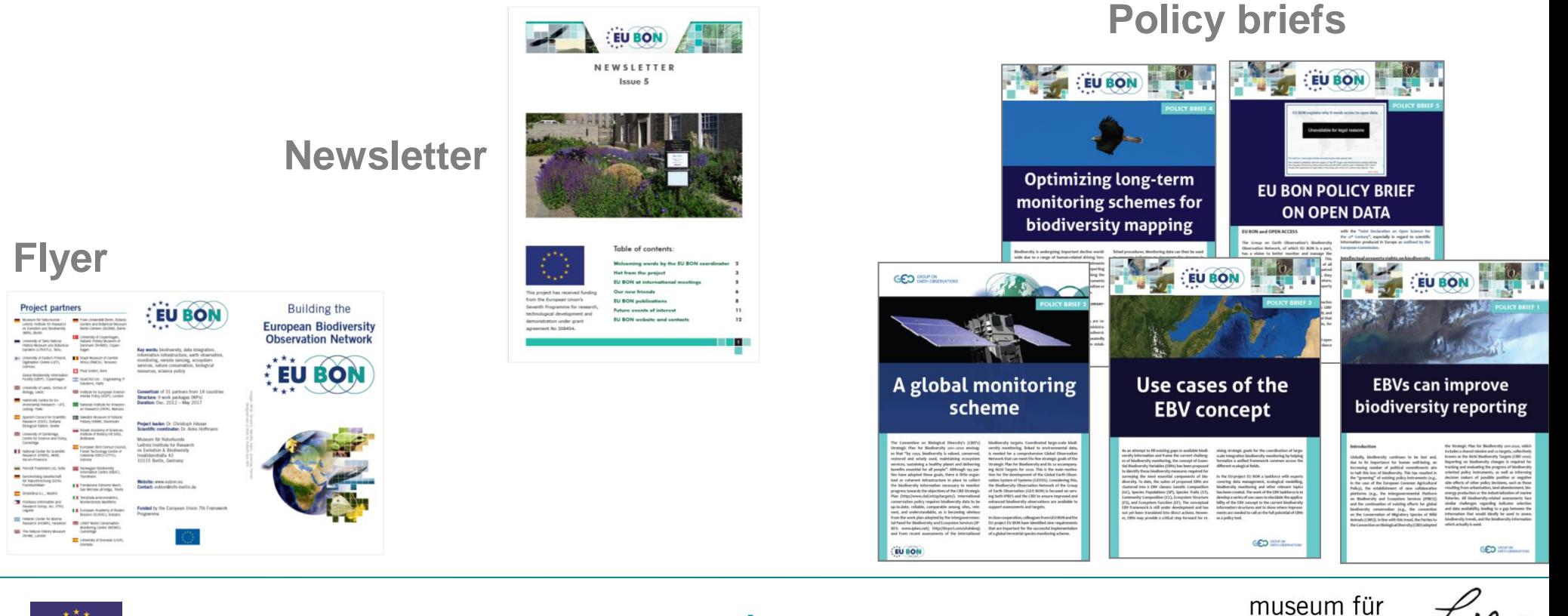

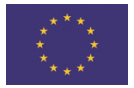

### www.eubon.eu

naturkunde berlin